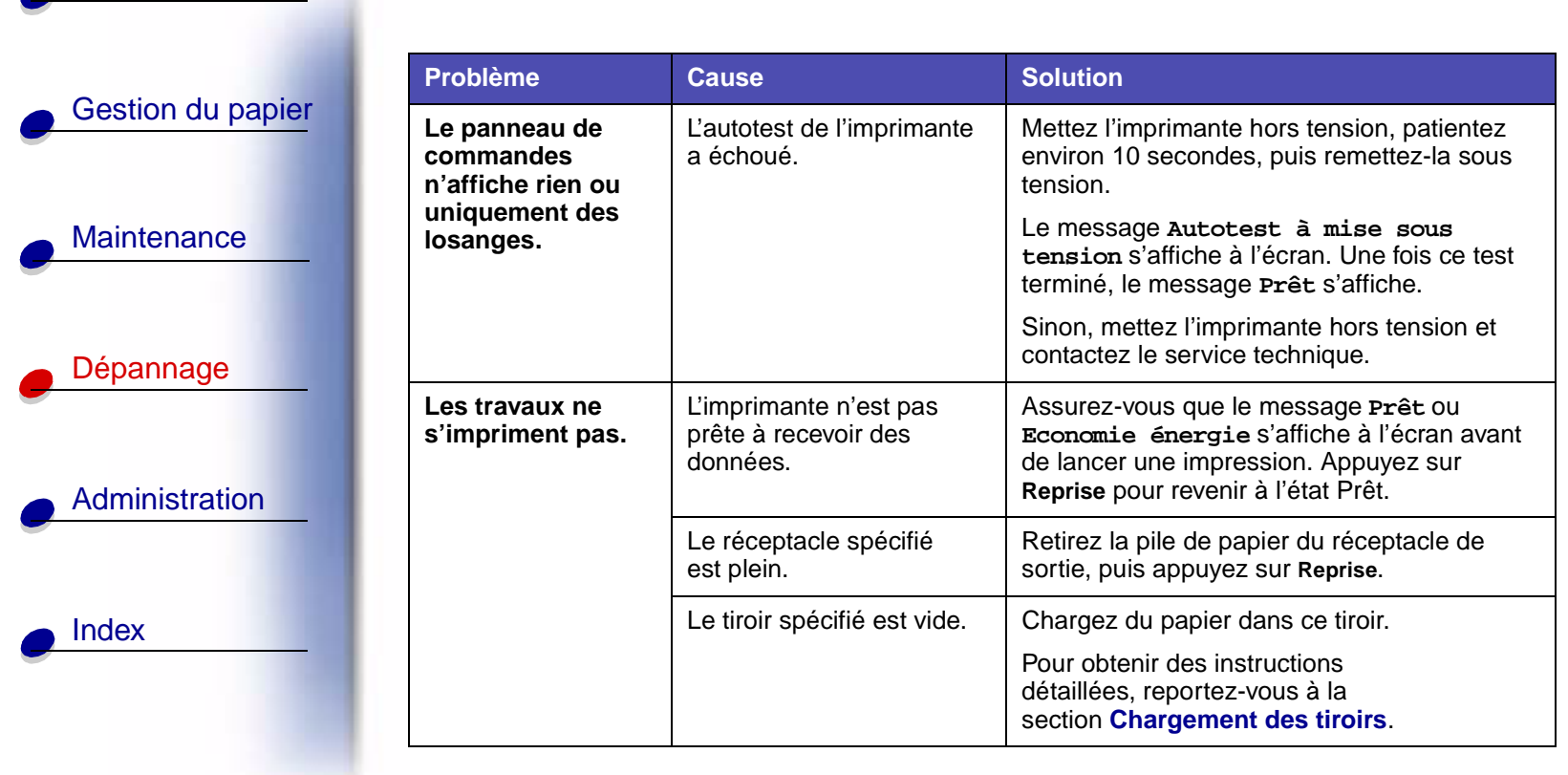

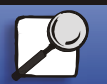

<span id="page-0-0"></span>Impression

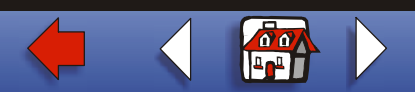

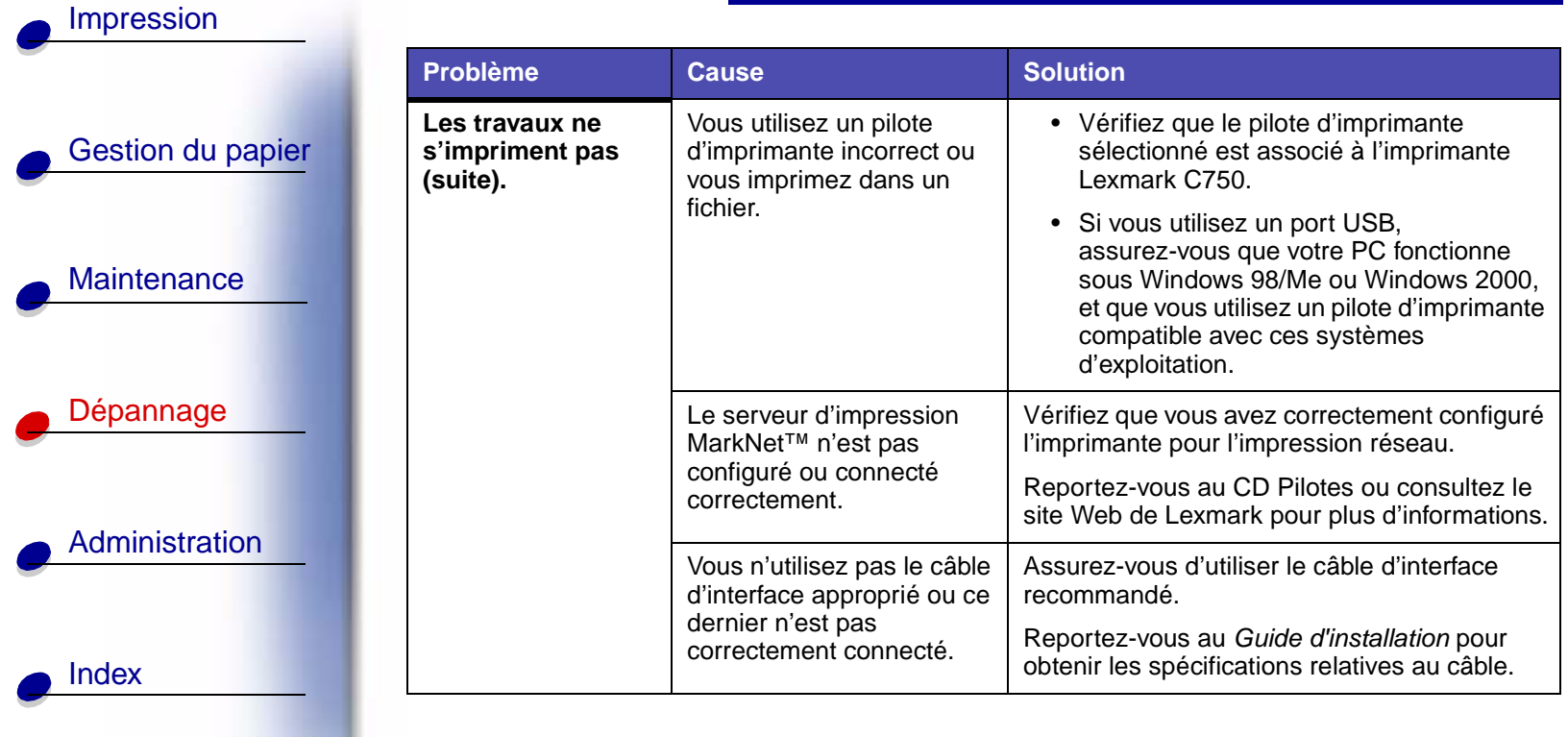

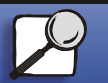

 $\overline{\phantom{a}}$ 

**[www.lexmark.com](http://www.lexmark.com) Lexmark C750**

 $\sqrt{\delta}$  o  $\overline{4a^4}$ 

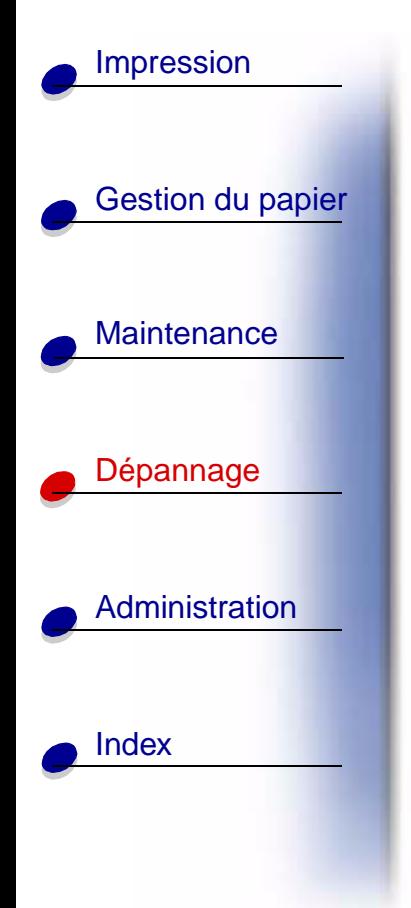

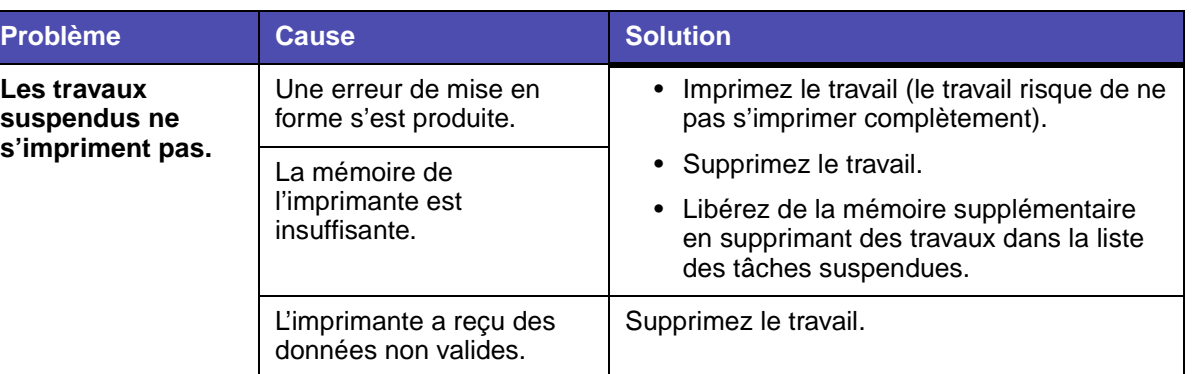

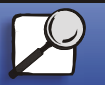

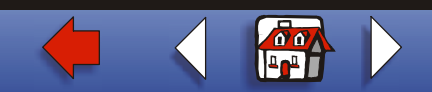

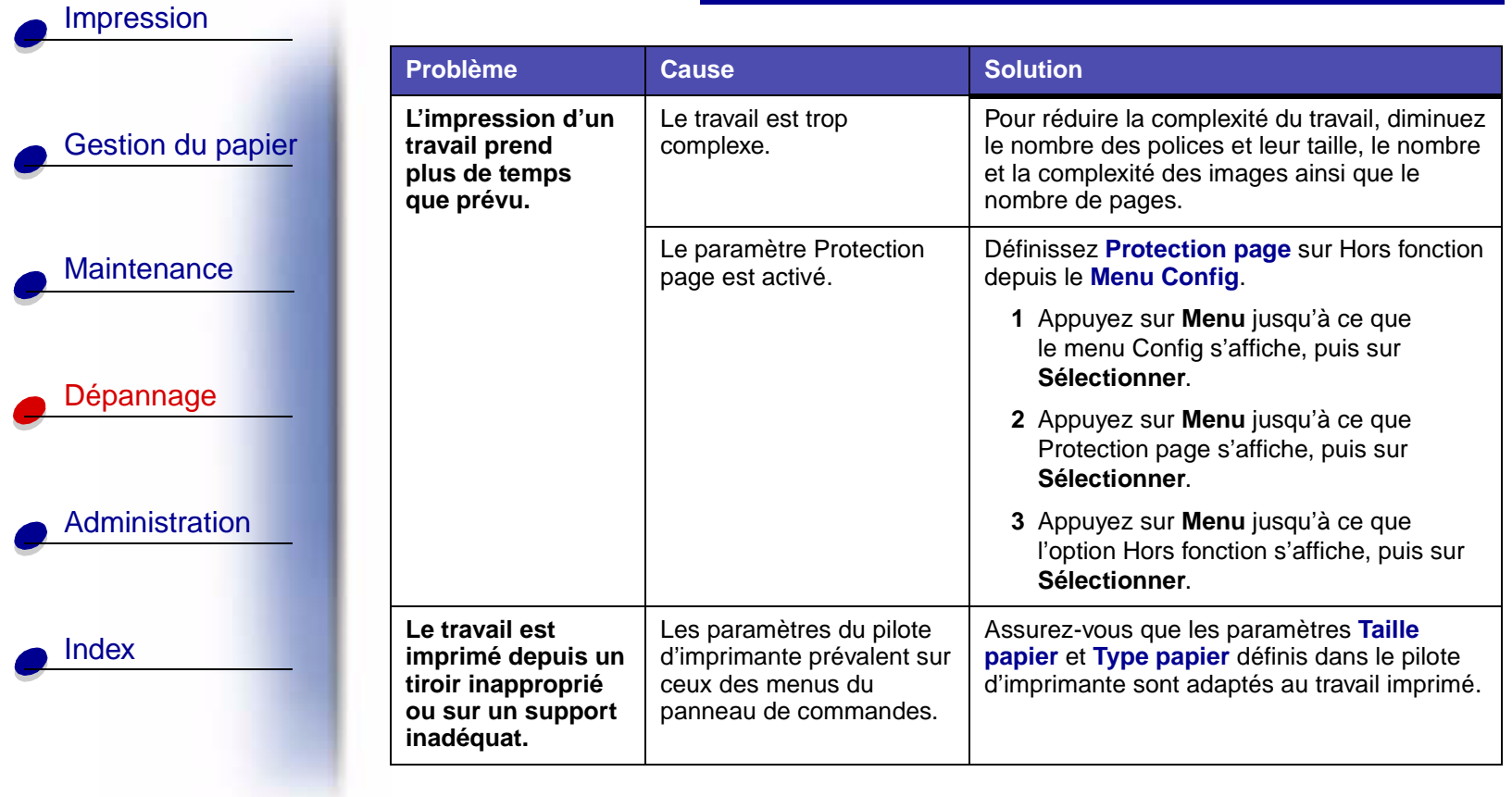

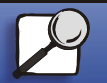

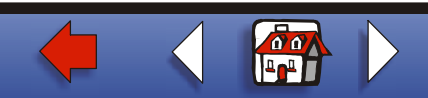

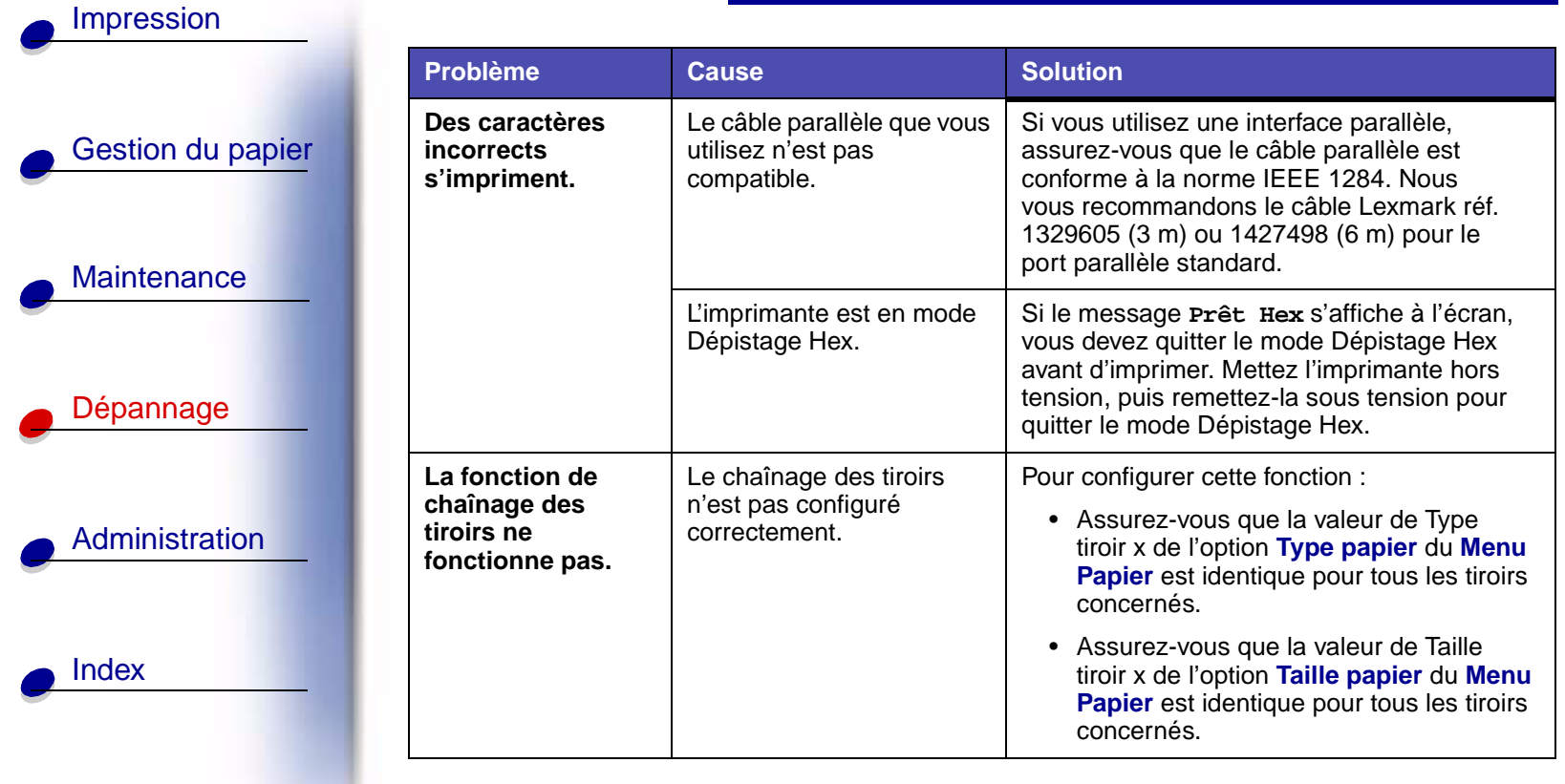

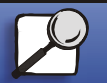

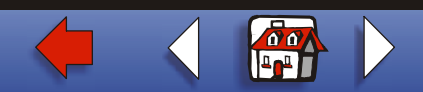

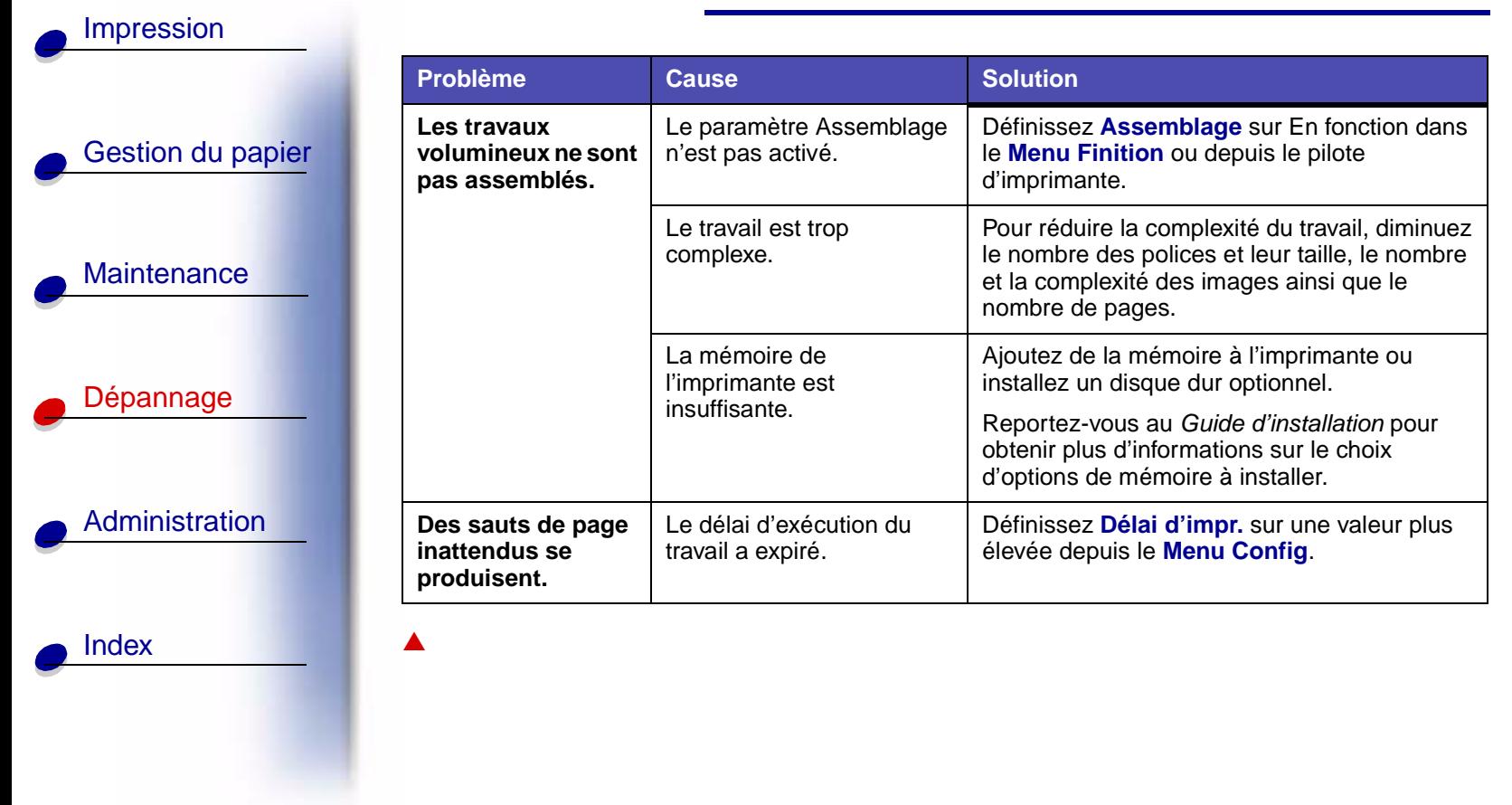

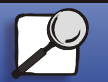

**[www.lexmark.com](http://www.lexmark.com)**

**Lexmark C750**

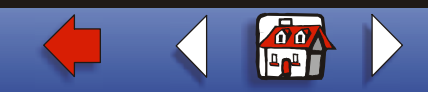